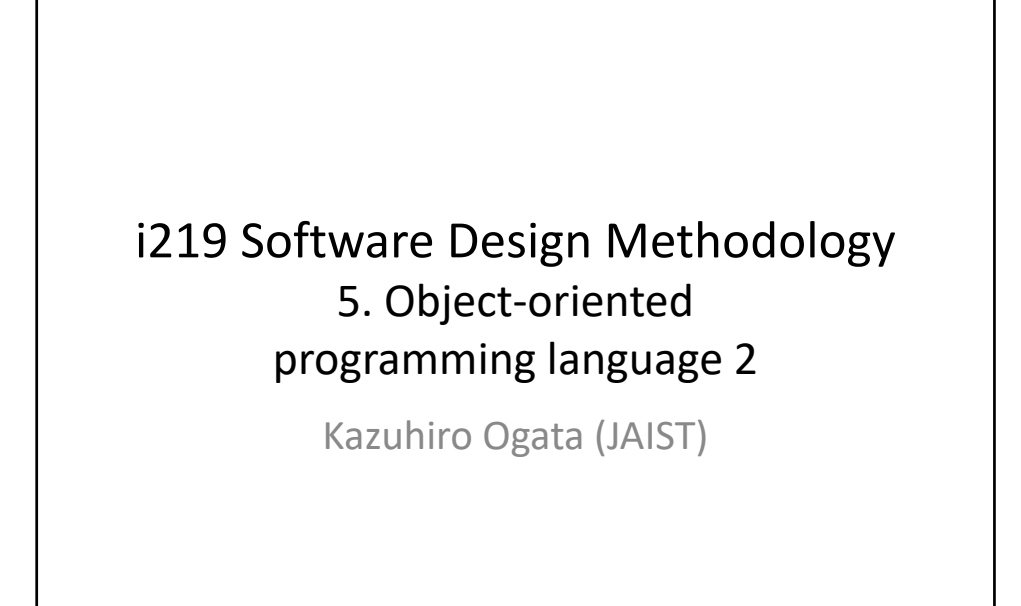

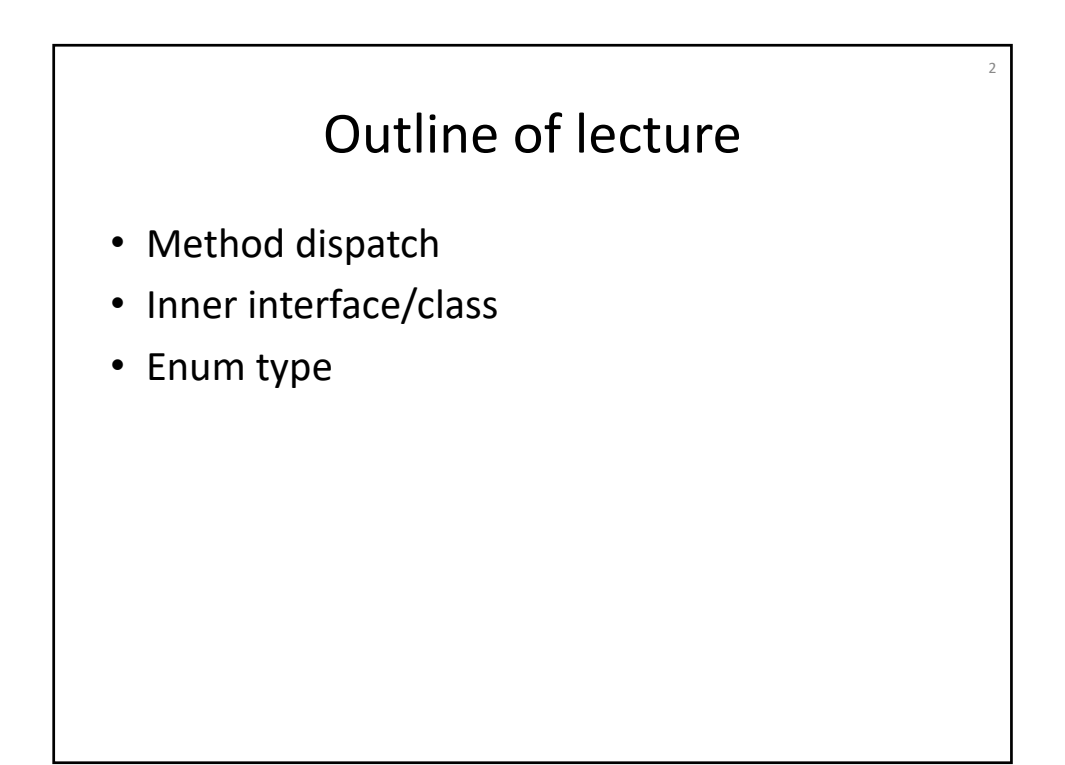

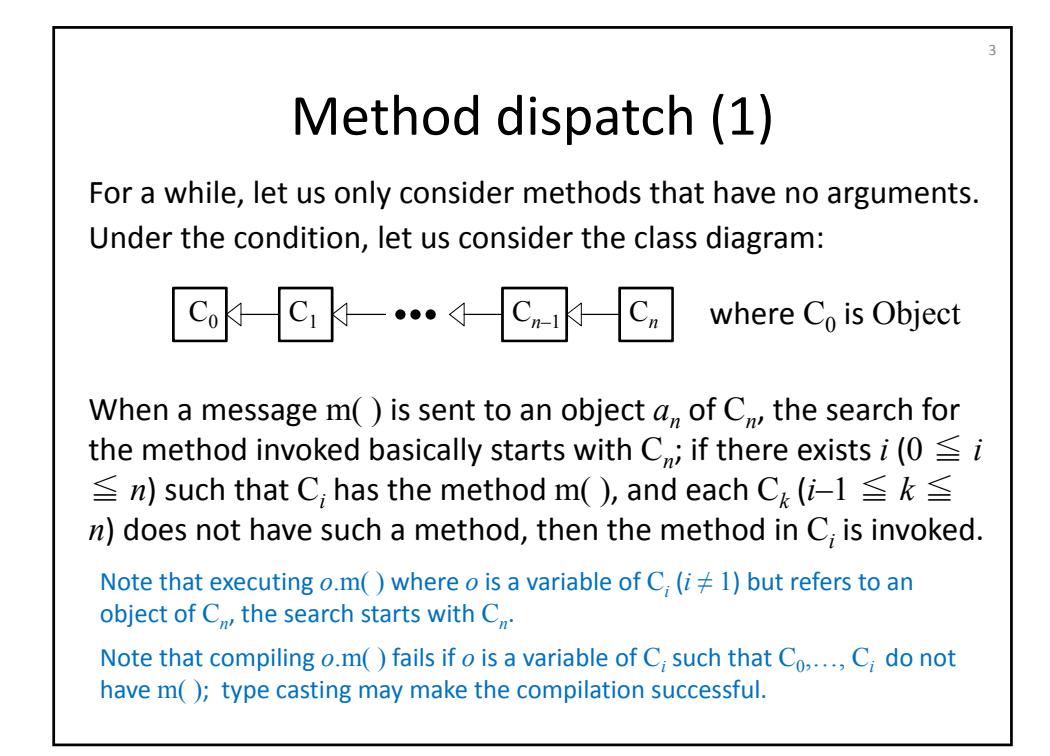

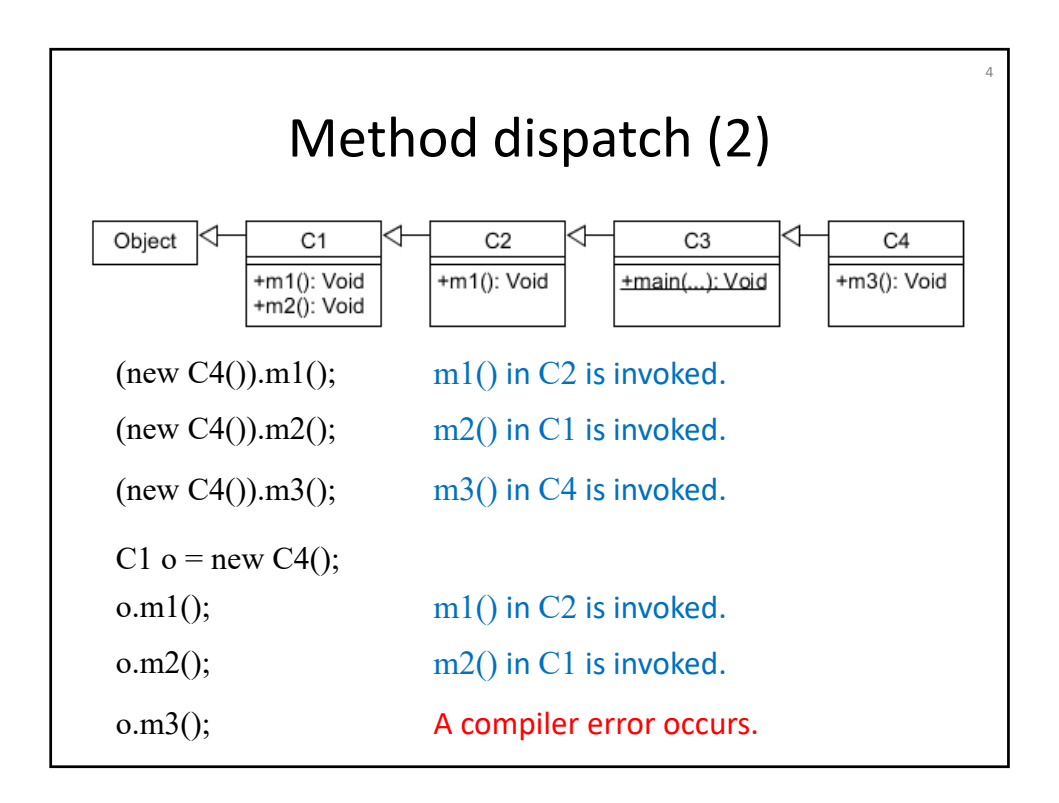

# Method dispatch (3)

5

There are two pseudo‐variables that refer to the currently active object: this and super.

Let both this and super refer to an object of  $C_n$ .

If a message m() is sent to this, the search for the method invoked starts with  $C_n$  as the message is sent to an object of  $C_n$ .

If a message m() is sent to super, the search for the method invoked starts with the super class of the class in which super.m() appears.

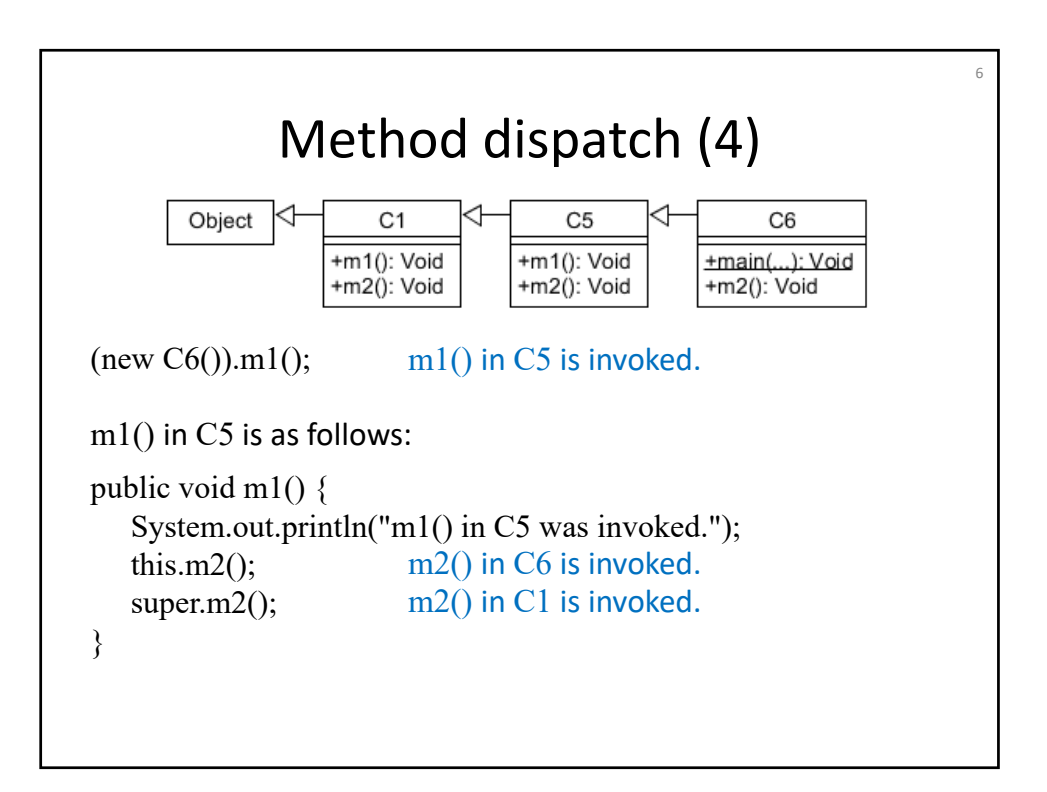

## Method dispatch (5)

7

A sequence  $\tau_1, \ldots, \tau_m$  of types is compatible with a parametr  $t_1 p_1$ , ...,  $t_n p_n$  if  $m = n$  and for each  $i$  ( $1 \leq i \leq n$ )  $\tau_i$  is the same as  $t_i$  or a subtype of  $t_i$ .

E.g., C4, C4 is compatible with C3 x, C4 y.

 $t_1$   $p_1$ , …,  $t_n$   $p_n \leqq t'_1$   $p'_1$ , …,  $t'_{m'} p'_{m'}$  if  $m'$  =  $n$  and for each  $i$  ( $1 \leqq i \leqq n$ *n*)  $t_i$  is the same as  $t'_i$  or a subtype of  $t'_i$ .

E.g., *x*:C3, *y*:C4 ≦ *x*:C2, *y*:C3.

Note that if  $\tau_1, \ldots, \tau_m$  is compatible with  $t_1 p_1, \ldots, t_n p_n$  and  $t_1 p_1$ ,  $..., t_n p_n \leqq t'_1 p'_1, ..., t'_{m'} p'_{m'}$  then  $\tau_1, ..., \tau_m$  is compatible with *t'*<sup>1</sup> *p'*1, …, *t'm' p'm'*

E.g., C4, C4 is also compatible with *x*:C2, *y*:C3.

#### Method dispatch (6) 8 Let *P* be a set of parameters with which  $\tau_1, \ldots, \tau_m$  is compatible. *P* ∈ *P* is called the minimum element of *P* if  $P \leq P'$  for all  $P' \in$ *P*. E.g., {(C3 *x*, C4 *y*), (C2 *x*, C3 *y*), (C3 *x*, C2 *y*), (C2 *x*, C2 *y*), (C1 *x*,  $(C2 y)$  is a set of parameters with which  $C4$ ,  $C4$  is compatible.  $C3$ *x*, C4 *y* is the minimum element of the set. E.g.,  $\{(C2 x, C2 y), (C1 x, C2 y)\}$  is a set of parameters with which C2, C2 is compatible. C2  $x$ , C2  $y$  is the minimum element of the set. E.g., {(C2 *x*, C3 *y*), (C3 *x*, C2 *y*), (C2 *x*, C2 *y*), (C1 *x*, C2 *y*)} is a set of parameters with which C3, C3 is compatible. The set does not have the minimum element .

## Method dispatch (6)

9

10

Let us consider  $obj.m(v_1, ..., v_m)$  that appears in  $C_k$ .

method, such as  $v_j$ .

For each  $v_j$ , let  $t_j$  be its type that can be known at compile time and C*obj* be the class of *obj* that can be known at compile time.

E.g., if  $v_i$  (or *obj*) is new C2(),  $t_i$  (or  $C_{obj}$ ) is C2, if  $v_i$  (or *obj*) is *x* that is a variable declared as C1 *x*, then  $t_j$  (or  $C_{obj}$ ) is C1 even though an object of C2 is stored in *x*, if  $v_i$  (or  $o\overrightarrow{bj}$ ) is the pseudo-variable this,  $t_j$  (or  $C_{obj}$ ) is  $C_k$ , and if  $v_j$  is 3.14,  $t_j$  is double. If *obj* is the pseudo-variable super,  $C_{obj}$  is  $C_{k-1}$  (the super class of

C*k*). Note that super cannot be used as an actual parameter of a

### Method dispatch (6)

Let M be the set of methods in  $C_0$ , ...,  $C_{obj}$  such that their names are the same as m, and **P** be  $\{P | m(P) \in M, t_1, ..., t_n\}$  is compatible with *P*}.

If  $P$  has the minimum element  $P_{\text{min}}$ , then the method signature  $m(P_{\min})$  is bound to the message passing statement  $obj.m(v_1, ..., v_m)$ at compile time. Otherwise, an error occurs.

The method dispatch for  $obj.m(v_1, ..., v_m)$  at runtime is done in the same way as that for *obj*.m() where m has no parameters. The method signature of the method invoked for the latter case is m(), while that for the former is  $m(P_{min})$ .

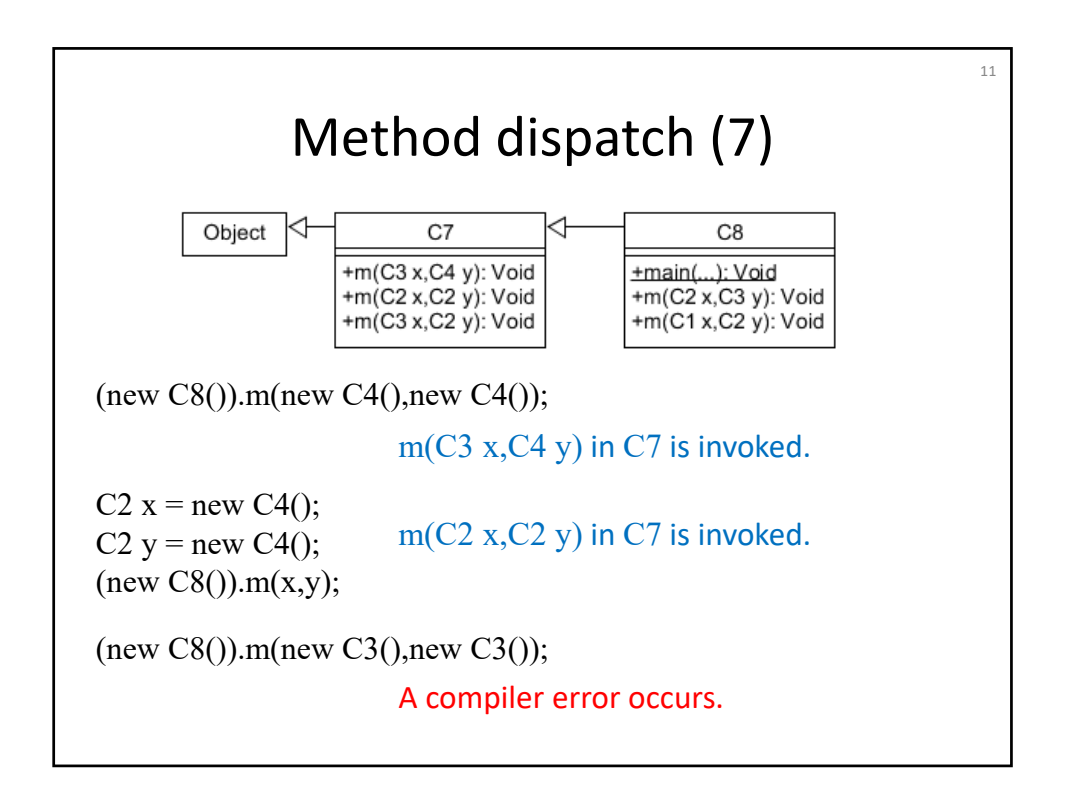

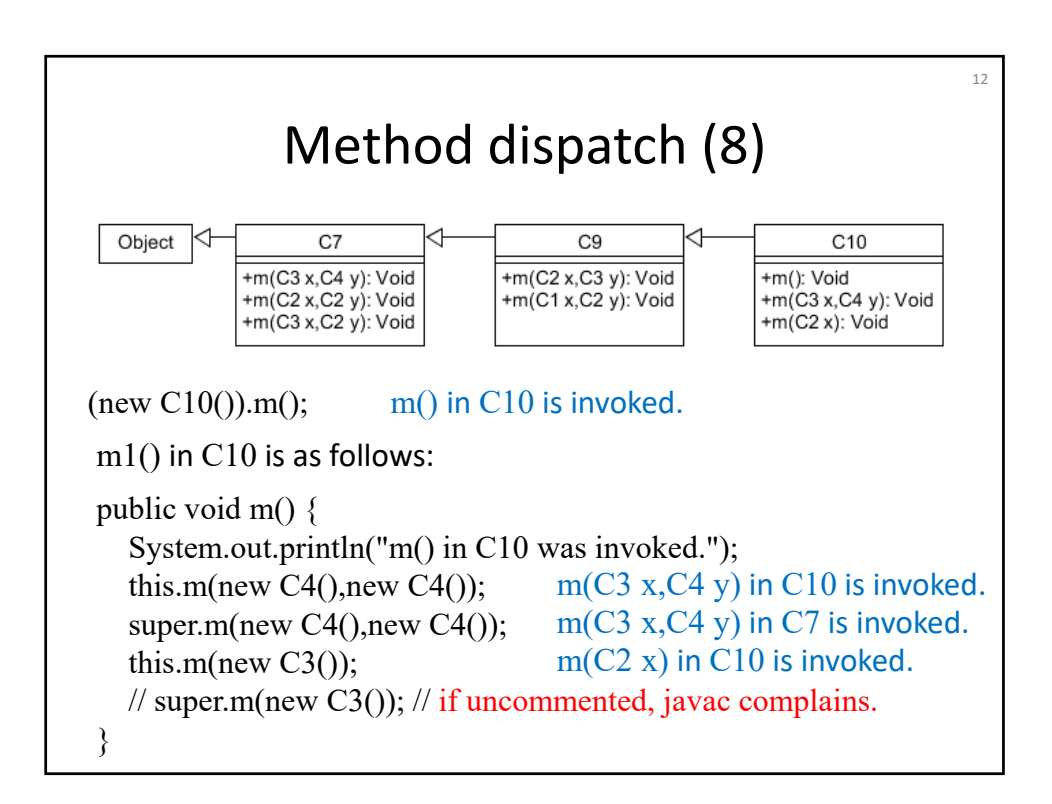

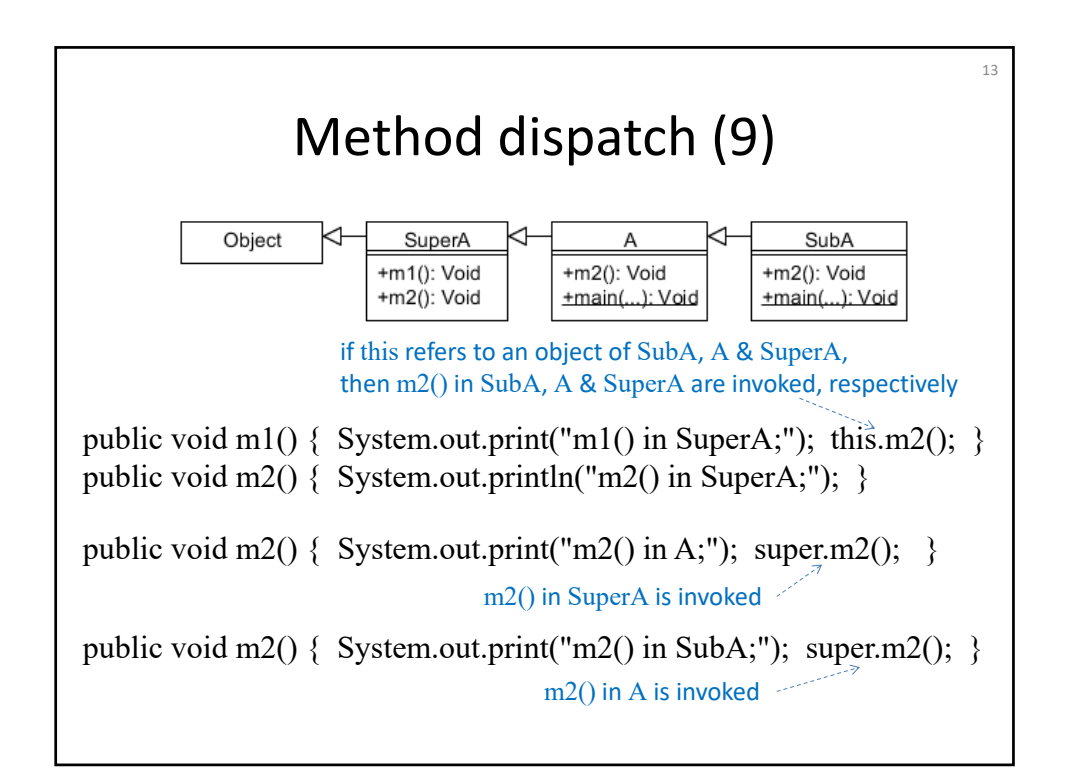

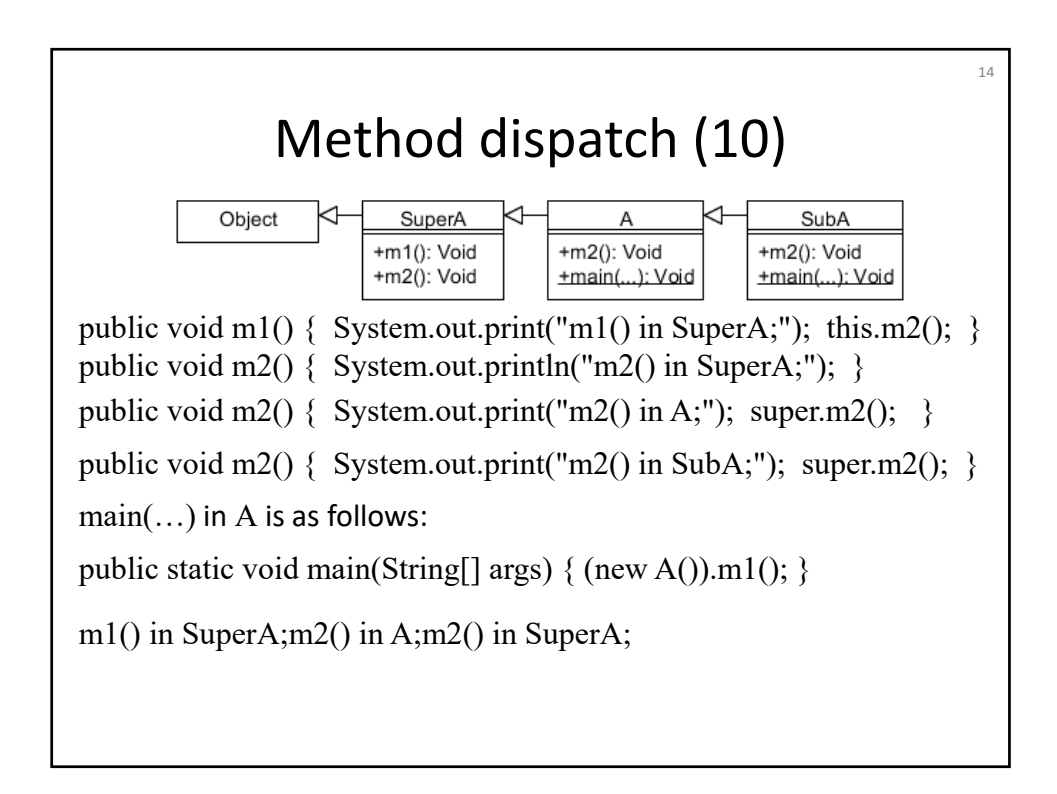

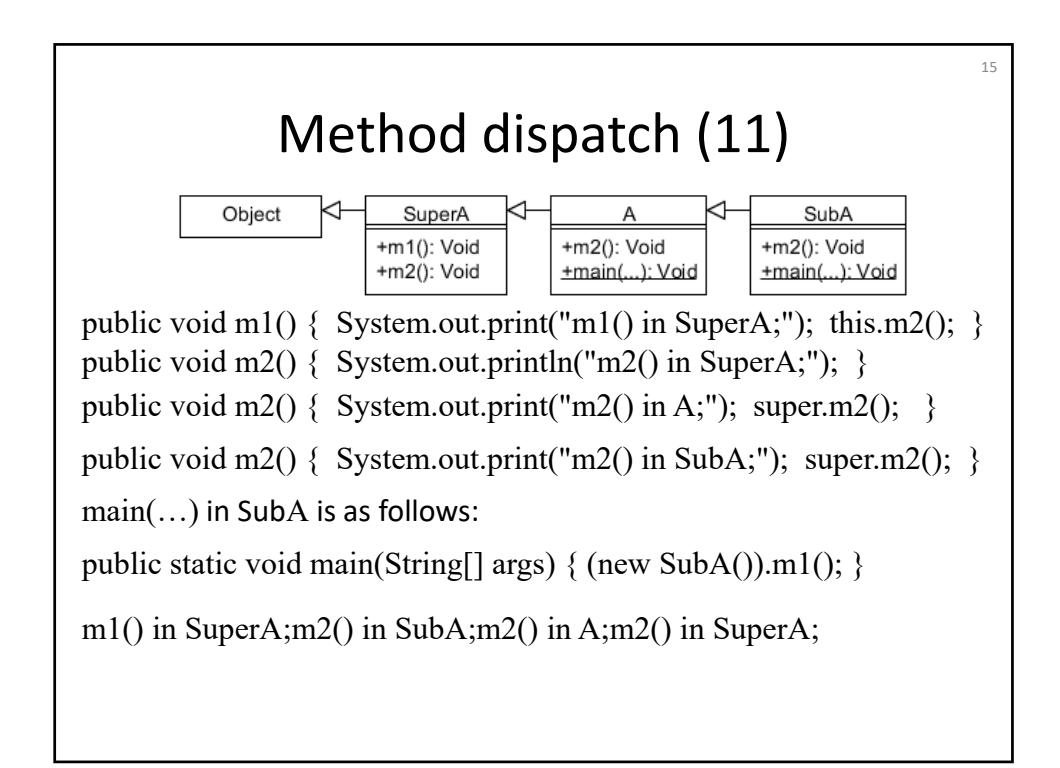

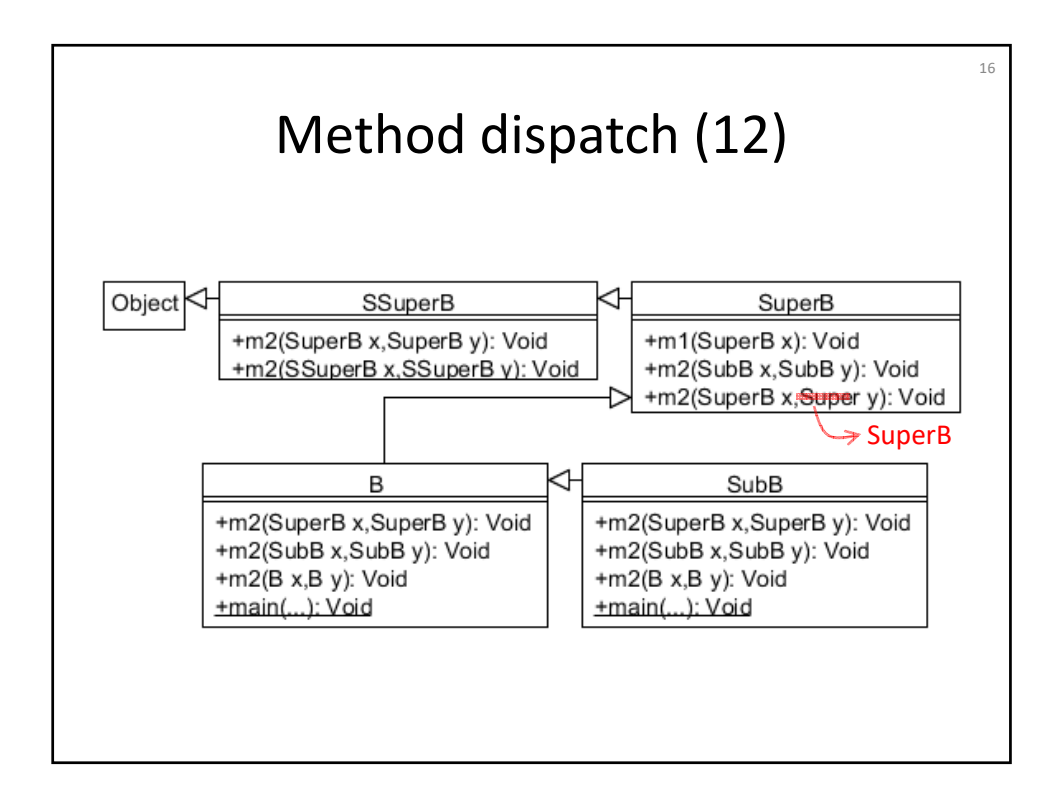

# Method dispatch (13)

17

In SSuperB:

```
m2(SuperB x,SuperB y) 
{ …println("m2(SuperB x,SuperB y) in SSuperB;"); }
m2(SSuperB x,SSuperB y) 
{ …println("m2(SSuperB x,SSuperB y) in SSuperB;"); }
```
In SuperB:

```
m1(SuperB x) { …print("m1(SuperB x) in SuperB;"); AMsgPassing }
m2(SubB x, SubB y) { ...println("m2(SubB x, SubB y) in SuperB;"); }
m2(SuperB x,SuperB y) 
{ …println("m2(SuperB x,SuperB y) in SuperB;"); }
```
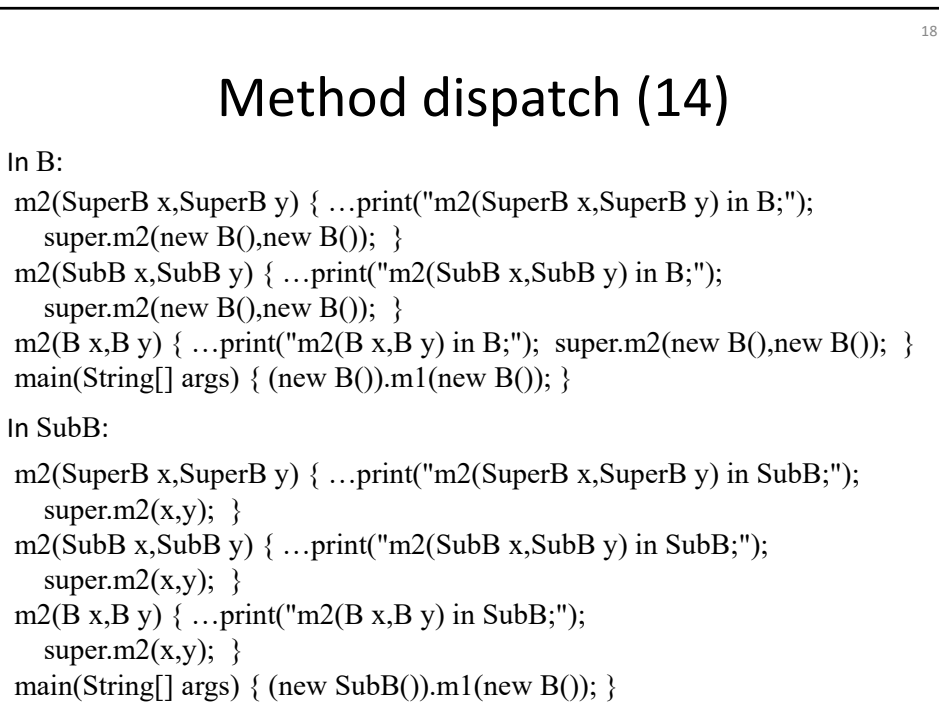

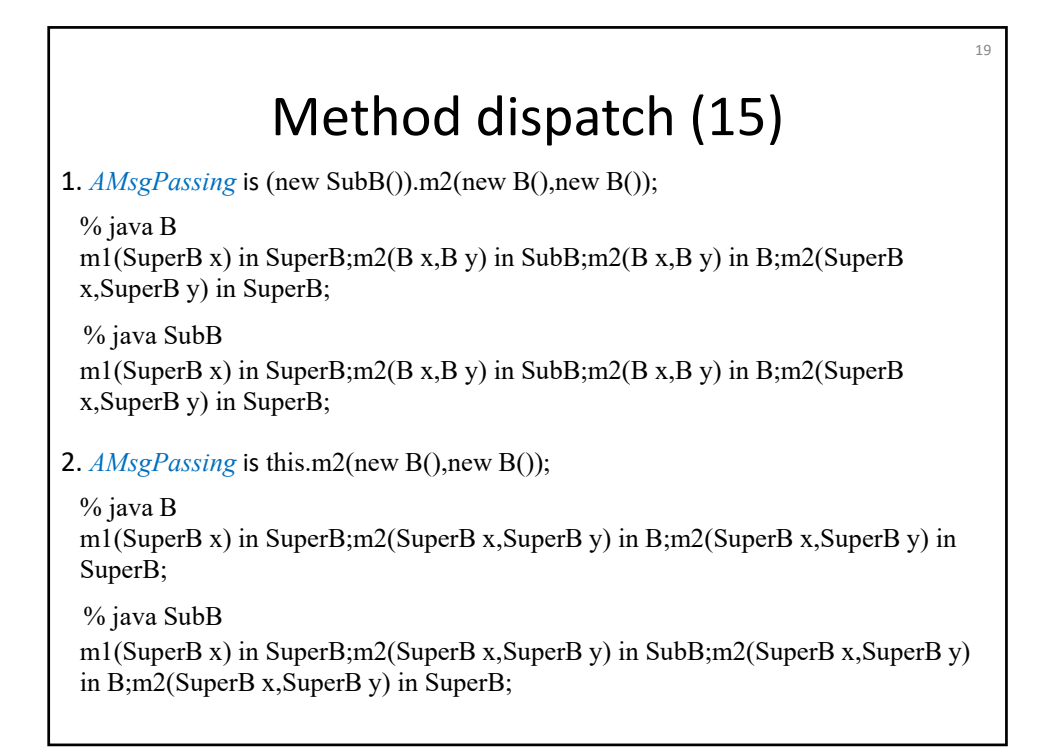

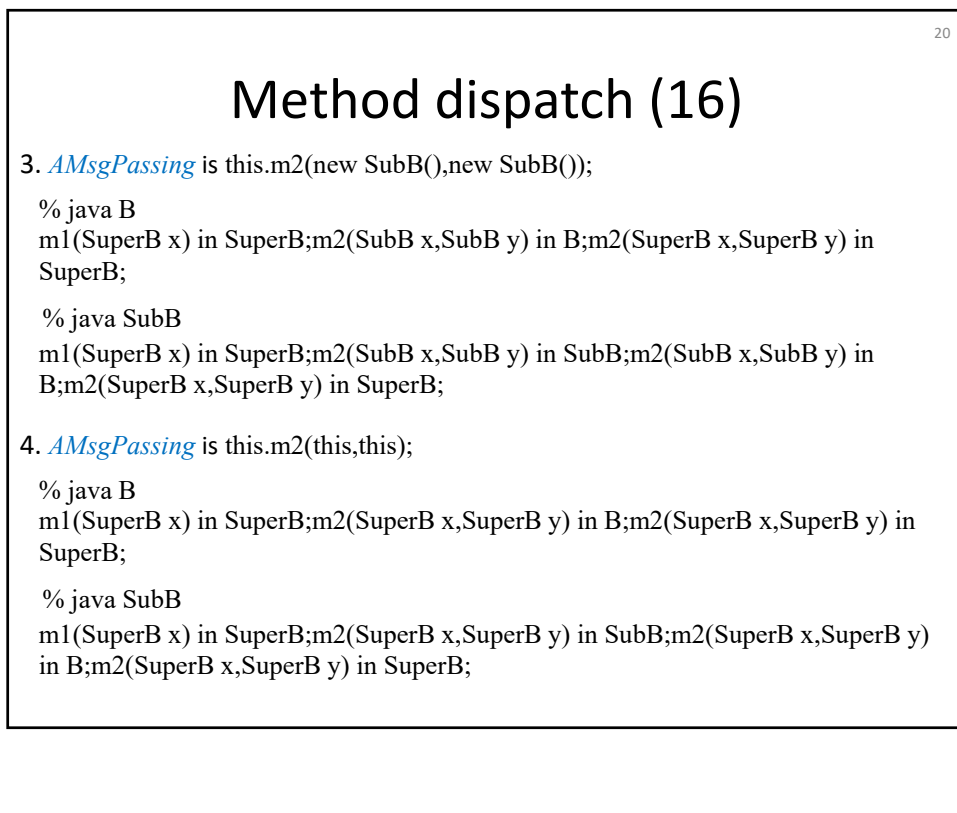

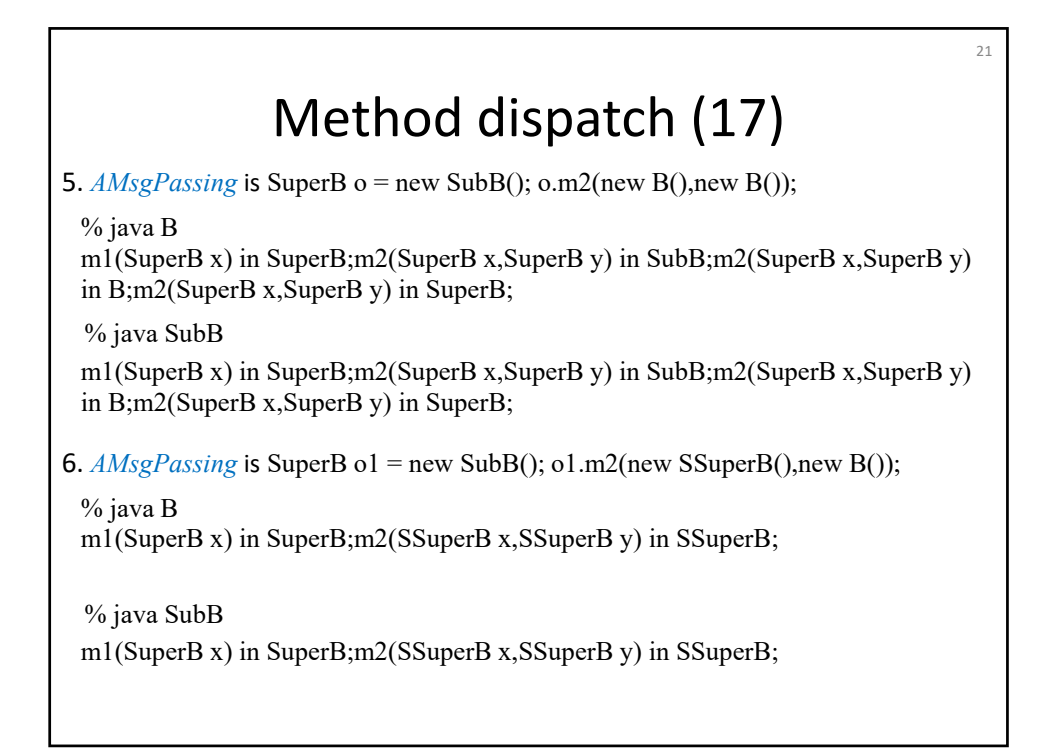

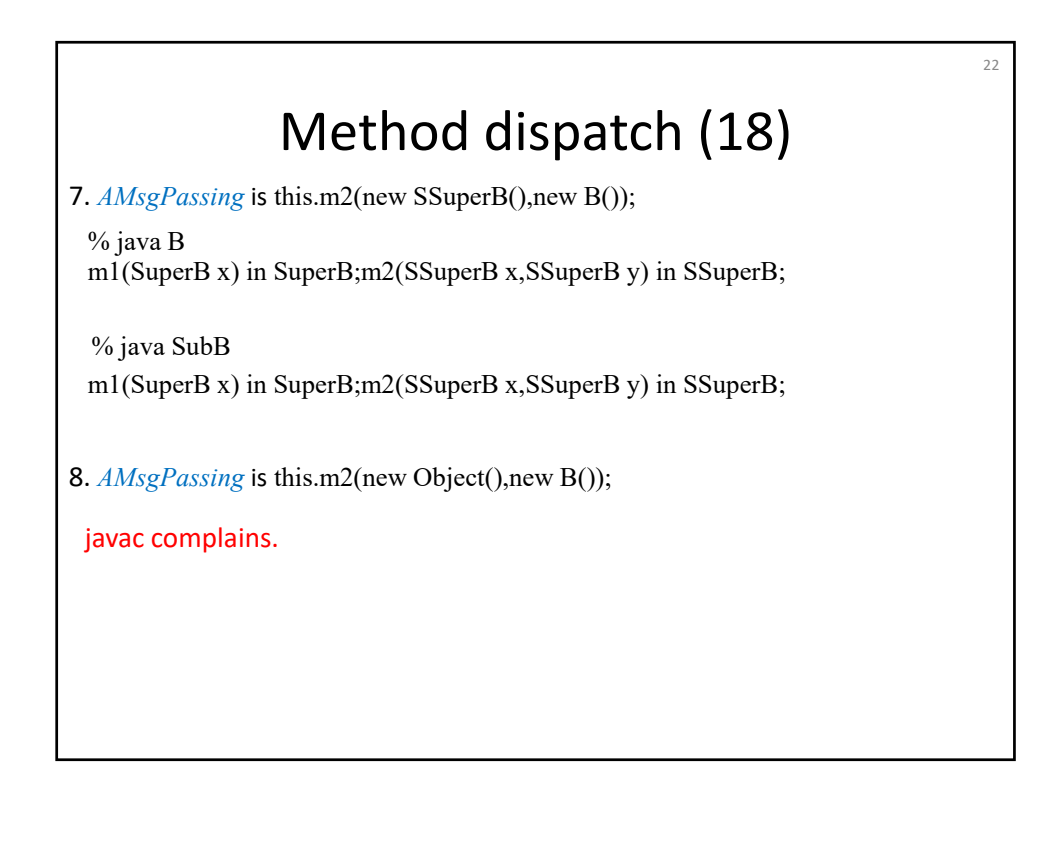

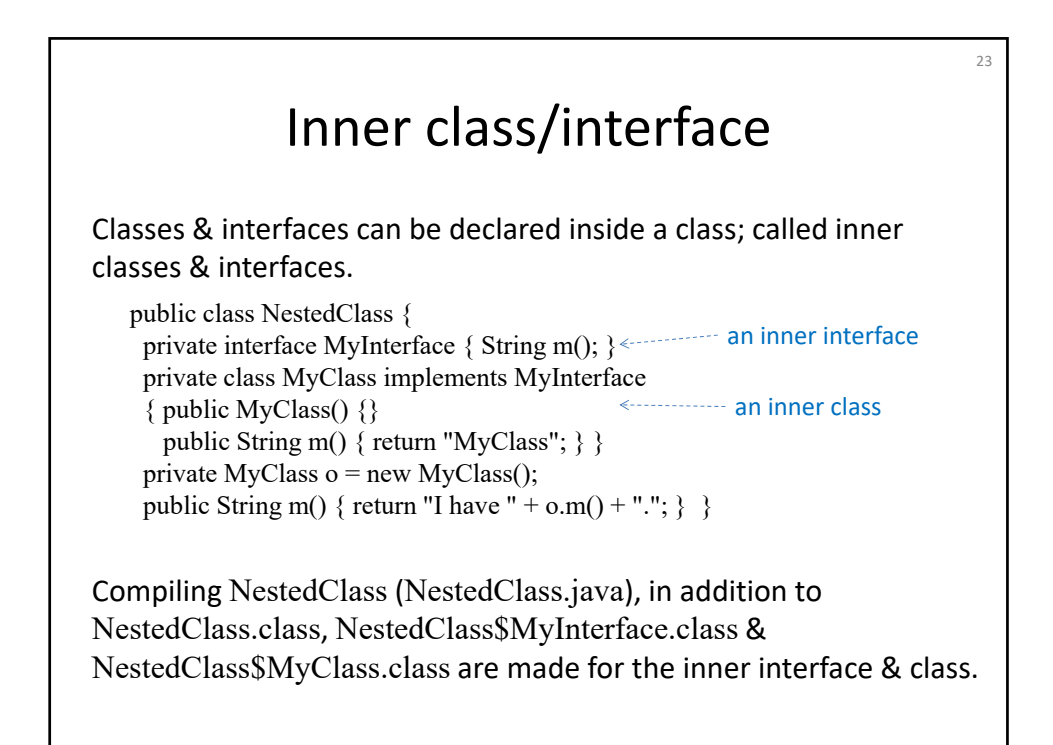

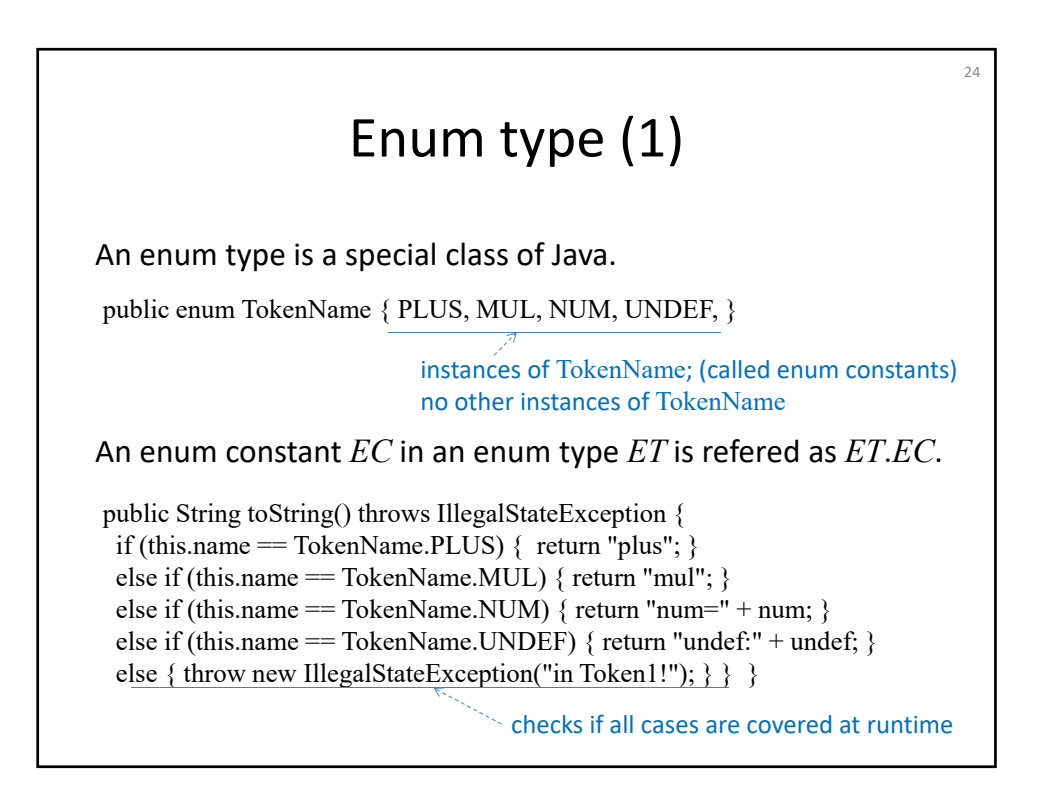

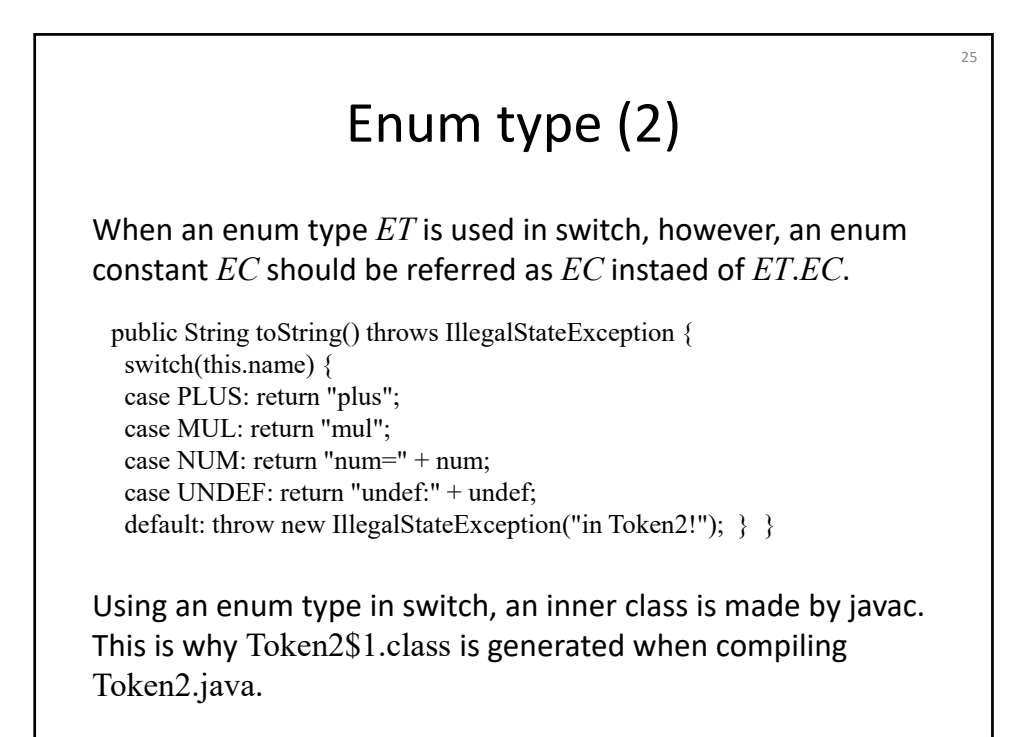

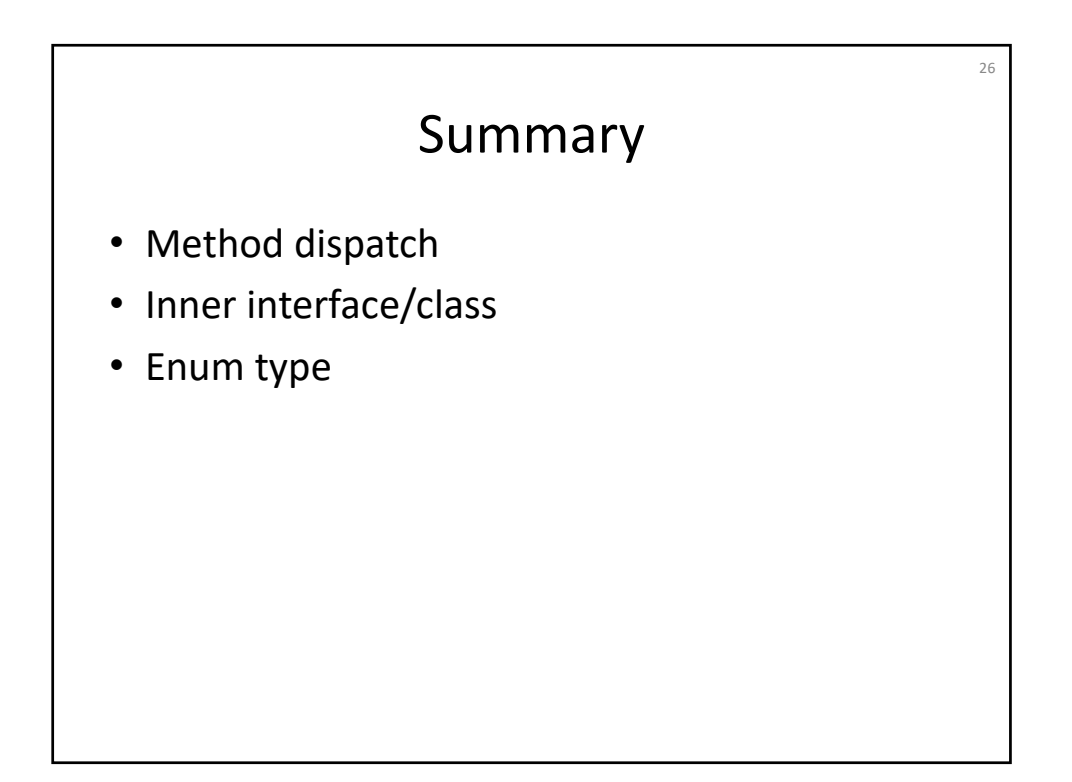